## SAP ABAP table BBPS CUF FILTER {Filter for the SAP-Specific CUF Solution}

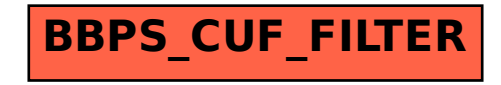